## **wImage**

CLASS WImage FROM WControl

 // Transparente, y autoajustable al contenedor sobre el que ha de situarse forzosamente, asi que los colores de fondo y tamaños hay que asignarselos al contenedor

 PROPERTY cClassId INIT "img" PROPERTY cImage INIT "" // Puede ser una URL o una cadena en formato "data:image/jpeg;base64," PROPERTY aWidth INIT  $\{, , ,\}$  // Si definimos alguna medida nos crea un Div como contenedor PROPERTY aOffset INIT {,,,} // Si definimos alguna medida nos crea un Div como contenedor PROPERTY cClrPane INIT "" WRITE INLINE ::FcClrPane := ::CheckClr(Value) // Si definimos algun color nos crea un Div como contenedor PROPERTY lCircle INIT .F. // Mete la imagen en un circulo PROPERTY lResponsive INIT .T. // Para que la Imagen de comporte de manera responsive PROPERTY lCenter INIT .F. // Centrar la imagen en su contenedor PROPERTY cCursor // Cursor al colocar raton, solo si hay cOnClick PROPERTY cOnClick INIT "" // Funcion del CGI que se ejecuta al hacer click PROPERTY aParams INIT {} // Parametros extras a enviar al CGI {{"Param1","Valor1},{"Param2","Valor2"}} PROPERTY cAjaxBevel INIT "" // Bevel donde se incrusta el resultado de la llamada al Ajax PROPERTY lAjaxWaitON INIT .T. // Incluye un indicador de actividad mientras se ejecuta la función Ajax PROPERTY cAlt INIT "" PROPERTY cImage2 INIT "" // Puede ser una URL o una cadena en formato "data:image/jpeg;base64," PROPERTY cAlt2 INIT "" PROPERTY lClickZoom INIT .f. // Zoom al hacer click en la imagen PROPERTY cTarget INIT " self" // Pestaña de destino al hacer click PROPERTY cPreHtml INIT "" // Código html antes de crear

imagen PROPERTY cPostHtml INIT "" // Código html despues de crear imagen

METHOD Create()

ENDCLASS

From: <https://nefele.dev/wiki/>- **Nefele Project**

Permanent link: **<https://nefele.dev/wiki/controles/wimage?rev=1604690375>**

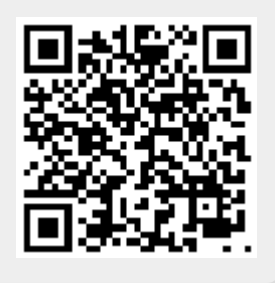

Last update: **06/11/2020 19:19**